**МИНИСТЕРСТВО ЦИФРОВОГО РАЗВИТИЯ, СВЯЗИ И МАССОВЫХ КОММУНИКАЦИЙ РОССИЙСКОЙ ФЕДЕРАЦИИ ФЕДЕРАЛЬНОЕ ГОСУДАРСТВЕННОЕ БЮДЖЕТНОЕ ОБРАЗОВАТЕЛЬНОЕ УЧРЕЖДЕНИЕ ВЫСШЕГО ОБРАЗОВАНИЯ «СИБИРСКИЙ ГОСУДАРСТВЕННЫЙ УНИВЕРСИТЕТ ТЕЛЕКОММУНИКАЦИЙ И ИНФОРМАТИКИ» (СибГУТИ) УРАЛЬСКИЙ ТЕХНИЧЕСКИЙ ИНСТИТУТ СВЯЗИ И ИНФОРМАТИКИ (ФИЛИАЛ) в г. Екатеринбурге (УрТИСИ СибГУТИ)** 

> **Утверждаю** Директор УрТИСИ СибГУТИ \_\_\_\_\_\_\_\_\_\_\_\_\_\_ Е.А. Минина  $\rightarrow$  20  $\Gamma$ .

Рабочая программа профессионального модуля

# **ПМ.01 РАЗРАБОТКА МОДУЛЕЙ ПРОГРАММНОГО ОБЕСПЕЧЕНИЯ ДЛЯ КОМПЬЮТЕРНЫХ СИСТЕМ**

для специальности: 09.02.07 Информационные системы и программирование

> Екатеринбург 2021

МИНИСТЕРСТВО ЦИФРОВОГО РАЗВИТИЯ, СВЯЗИ И МАССОВЫХ КОММУНИКАЦИЙ РОССИЙСКОЙ ФЕДЕРАЦИИ<br>ФЕДЕРАЛЬНОЕ ГОСУДАРСТВЕННОЕ БЮДЖЕТНОЕ ОБРАЗОВАТЕЛЬНОЕ УЧРЕЖДЕНИЕ<br>СИБИРСКИЙ ГОСУДАРСТВЕННЫЙ УНИВЕРСИТЕТ ТЕЛЕКОММУНИКАЦИЙ И ИНФОРМАТИКИ» «Сирин Ский і ОСУДАН Ставиннами у минай Ситет і польскових минайдами минайдами у контенти.<br>УРАЛЬСКИЙ ТЕХНИЧЕСКИЙ ИНСТИТУТ СВЯЗИ И ИНФОРМАТИКИ (ФИЛИАЛ) в г. Екатеринбурге (УрТИСИ СибГУТИ)

Утверждаю Директор УрТИСИ СибГУТИ Е.А. Минина 09  $20\frac{3}{\pi}$ r.

Рабочая программа профессионального модуля

# ПМ.01 РАЗРАБОТКА МОДУЛЕЙ ПРОГРАММНОГО ОБЕСПЕЧЕНИЯ ДЛЯ КОМПЬЮТЕРНЫХ СИСТЕМ

для специальности: 09.02.07 Информационные системы и программирование

> Екатеринбург 2021

Рабочая программа профессионального модуля разработана на основе Федерального государственного образовательного стандарта среднего профессионального образования по специальности 09.02.07 Информационные системы и программирование, утвержденного приказом Министерства образования и науки Российской Федерации от 09 декабря 2016 года № 1547.

#### Программу составила:

Поведа Т.В. - преподаватель ЦК ИТиАСУ кафедры ИСТ Тупицын К.М. - преподаватель ЦК ИТиАСУ кафедры ИСТ Тюпина О.М. - преподаватель ЦК ИТиАСУ кафедры ИСТ

Одобрено цикловой комиссией Информационных технологий и АСУ кафедры Информационных систем и технологий.

Протокол 1 от 01. 08, 2021 Председатель цикловой комиссии

**INOG AKUM** 

Согласовано

О.М. Тюпина

Согласовано

Заместитель директора по учебной работе А.Н. Белякова

Начальник Управления оддержки офисов Департам **CH<sub>1</sub> «Знологий ПАО Банк Синара**  $AR$ *N* 

Рабочая программа профессионального модуля разработана на основе Федерального государственного образовательного стандарта среднего профессионального образования по специальности 09.02.07 Информационные системы и программирование, утвержденного приказом Министерства образования и науки Российской Федерации от 09 декабря 2016 года № 1547.

#### **Программу составила:**

Поведа Т.В. - преподаватель ЦК ИТиАСУ кафедры ИСТ Тупицын К.М. - преподаватель ЦК ИТиАСУ кафедры ИСТ Тюпина О.М. - преподаватель ЦК ИТиАСУ кафедры ИСТ

**Одобрено** цикловой комиссией Информационных технологий и АСУ кафедры Информационных систем и технологий. Протокол \_\_\_ от \_\_\_\_\_\_\_\_\_\_\_\_\_\_\_\_\_

**Согласовано**  Заместитель директора по учебной работе \_\_\_\_\_\_\_\_\_\_\_ А.Н. Белякова

Председатель цикловой комиссии \_\_\_\_\_\_\_\_\_\_\_\_\_\_\_\_\_\_ О.М. Тюпина

#### **Согласовано:**

Начальник Управления поддержки офисов Департамента цифровых технологий ПАО Банк Синара \_\_\_\_\_\_\_\_\_\_\_\_\_\_\_ С.А. Попов « $\_\_$   $\_\_$   $\_\_$   $\_\_$   $\_\_$   $\_\_$   $\_\_$   $\_\_$   $\_\_$   $\_\_$   $\_\_$   $\_\_$   $\_\_$   $\_\_$   $\_\_$   $\_\_$   $\_\_$   $\_\_$   $\_\_$   $\_\_$   $\_\_$   $\_\_$   $\_\_$   $\_\_$   $\_\_$   $\_\_$   $\_\_$   $\_\_$   $\_\_$   $\_\_$   $\_\_$   $\_\_$   $\_\_$   $\_\_$   $\_\_$   $\_\_$   $\_\$ 

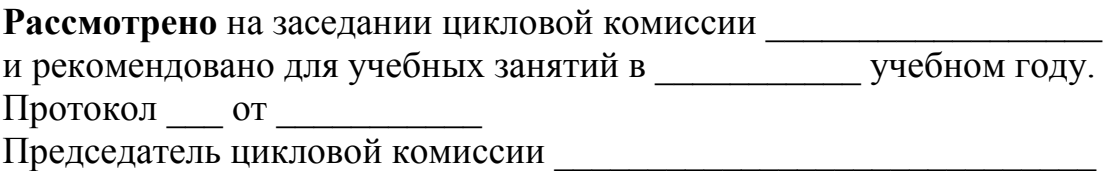

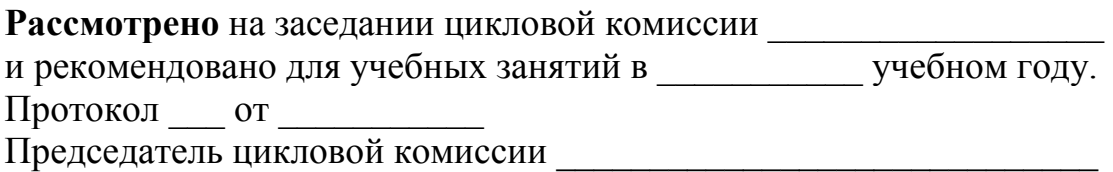

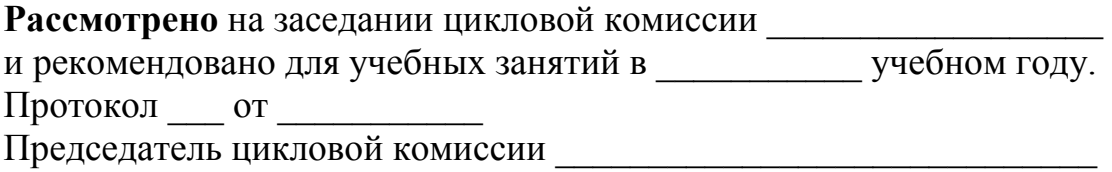

## **СОДЕРЖАНИЕ**

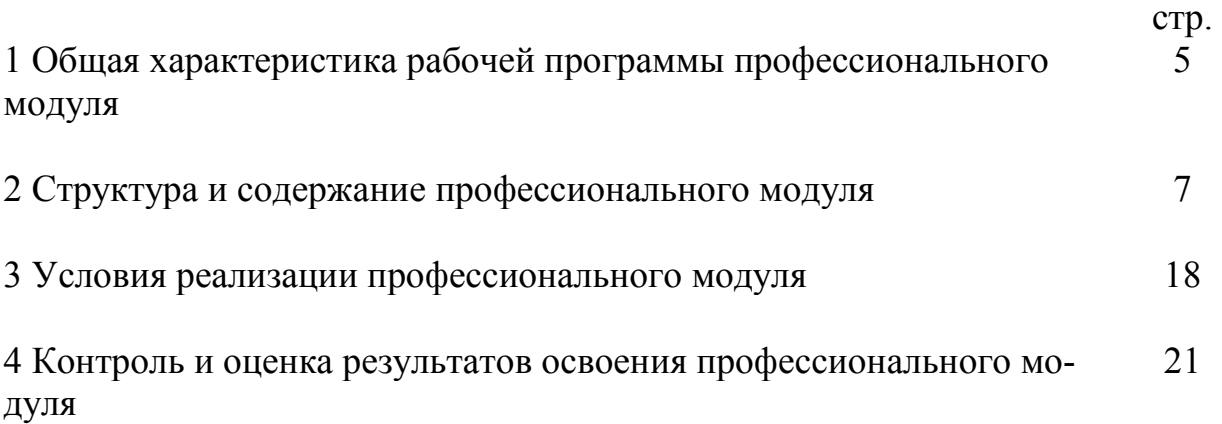

#### **1 ОБЩАЯ ХАРАКТЕРИСТИКА РАБОЧЕЙ ПРОГРАММЫ ПРОФЕССИОНАЛЬНОГО МОДУЛЯ**

**1.1 Цель и планируемые результаты освоения профессионального модуля** 

В результате изучения профессионального модуля «Разработка модулей программного обеспечения для компьютерных систем» обучающийся должен освоить вид деятельности «Разработка модулей программного обеспечения для компьютерных систем» и соответствующие ему общие компетенции и профессиональные компетенции:

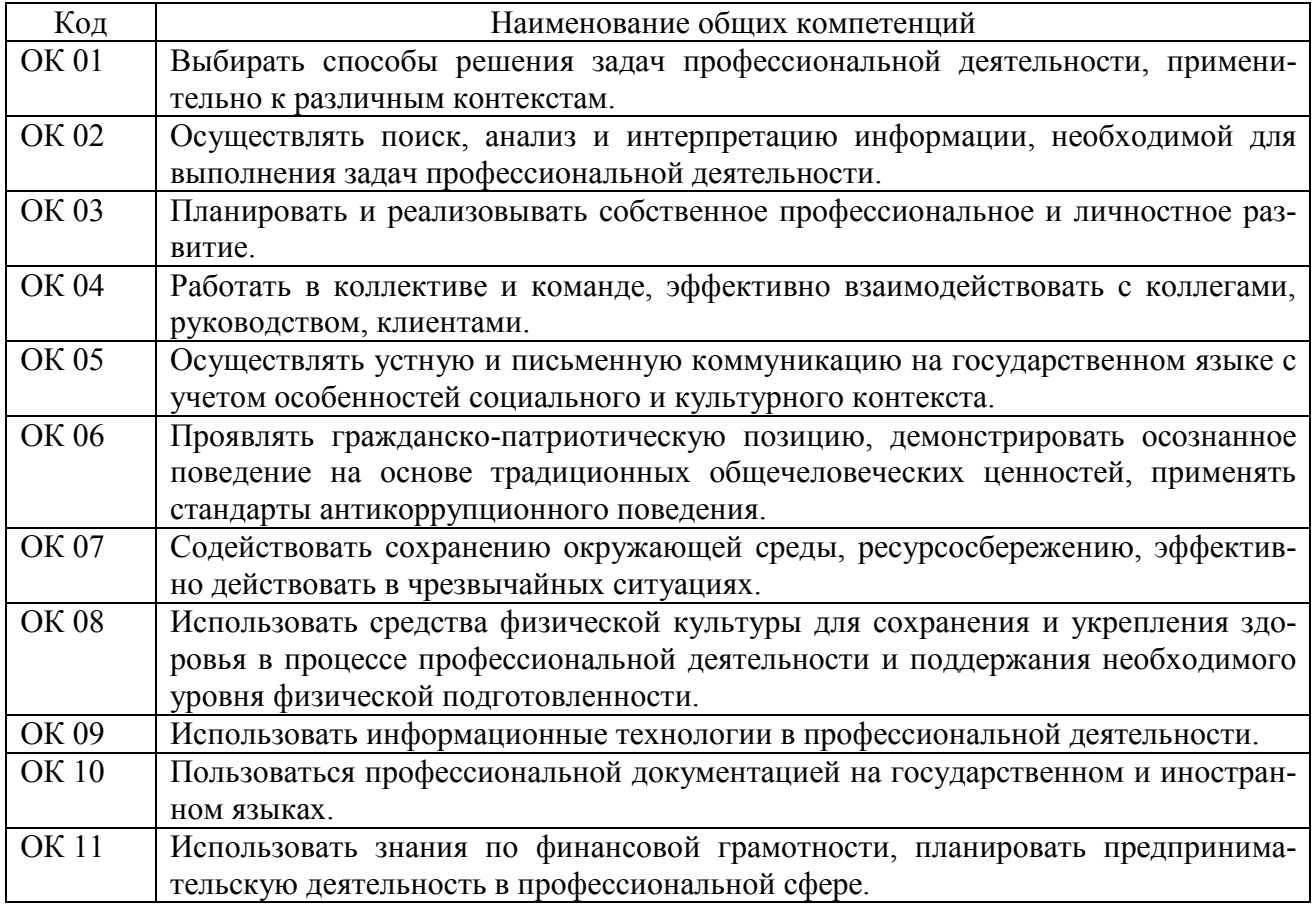

#### 1.1.1 Перечень общих компетенций:

#### 1.1.2 Перечень профессиональных компетенций:

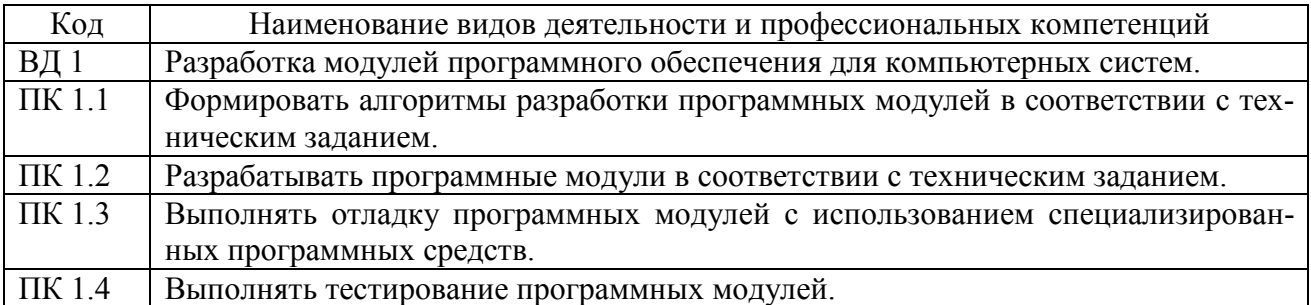

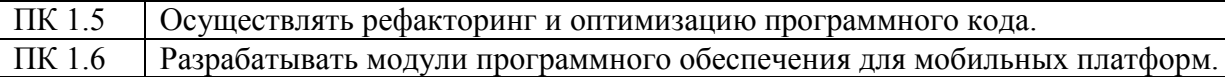

1.1.3 В результате освоения профессионального модуля обучающийся должен:

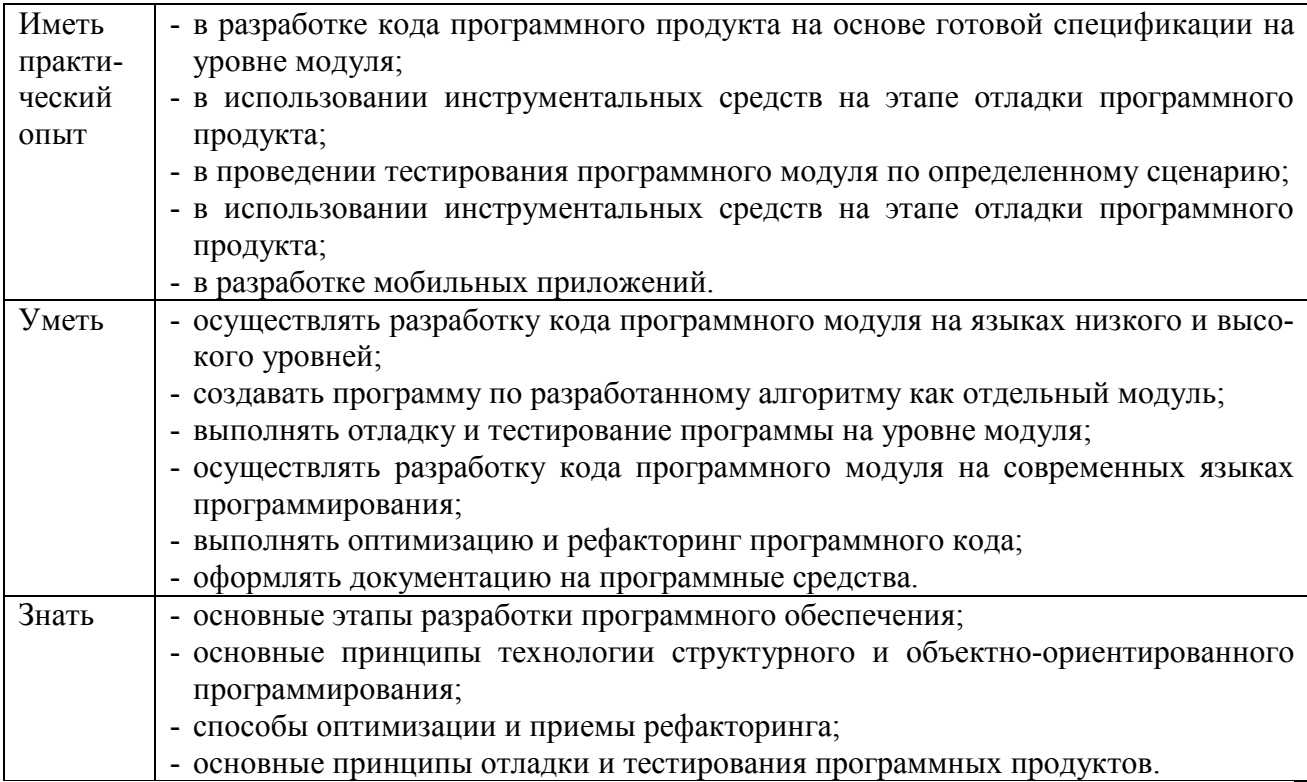

#### **1.2 Количество часов, отводимое на освоение профессионального модуля**

```
Всего часов - 954, 
из них: 
-на освоение МДК - 612, 
-на практики - 288, 
 в том числе: 
 на учебную практику - 144, 
 на производственную практику - 144, 
-на консультации - 10, 
-на промежуточную аттестацию - 14, 
 в том числе: 
 на экзамен по модулю - 8, 
-на самостоятельную работу - 30.
```
# 2 СТРУКТУРА И СОДЕРЖАНИЕ<br>ПРОФЕССИОНАЛЬНОГО МОДУЛЯ

### 2.1 Структура профессионального модуля

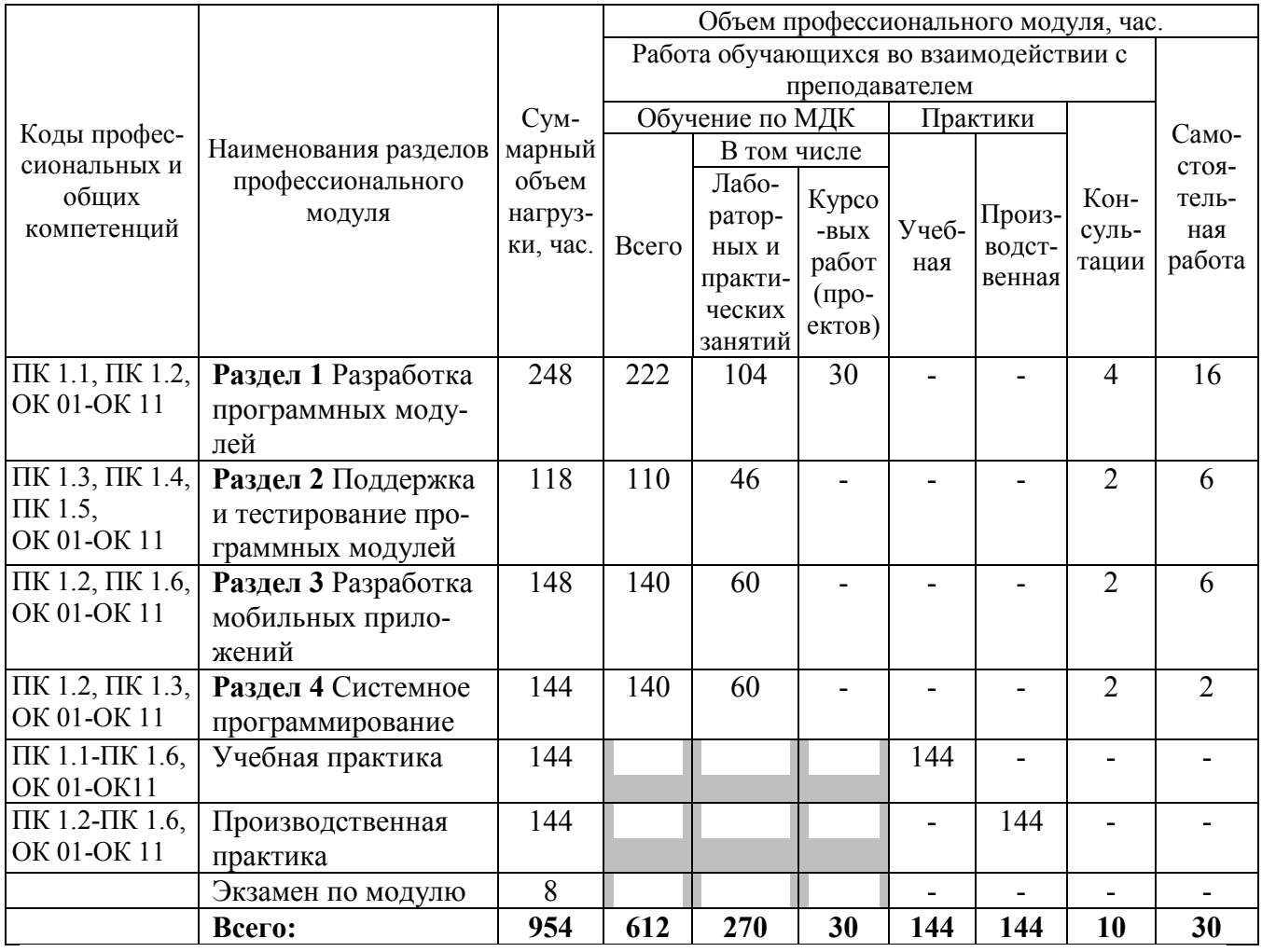

## **2.2 Тематический план и содержание профессионального модуля**

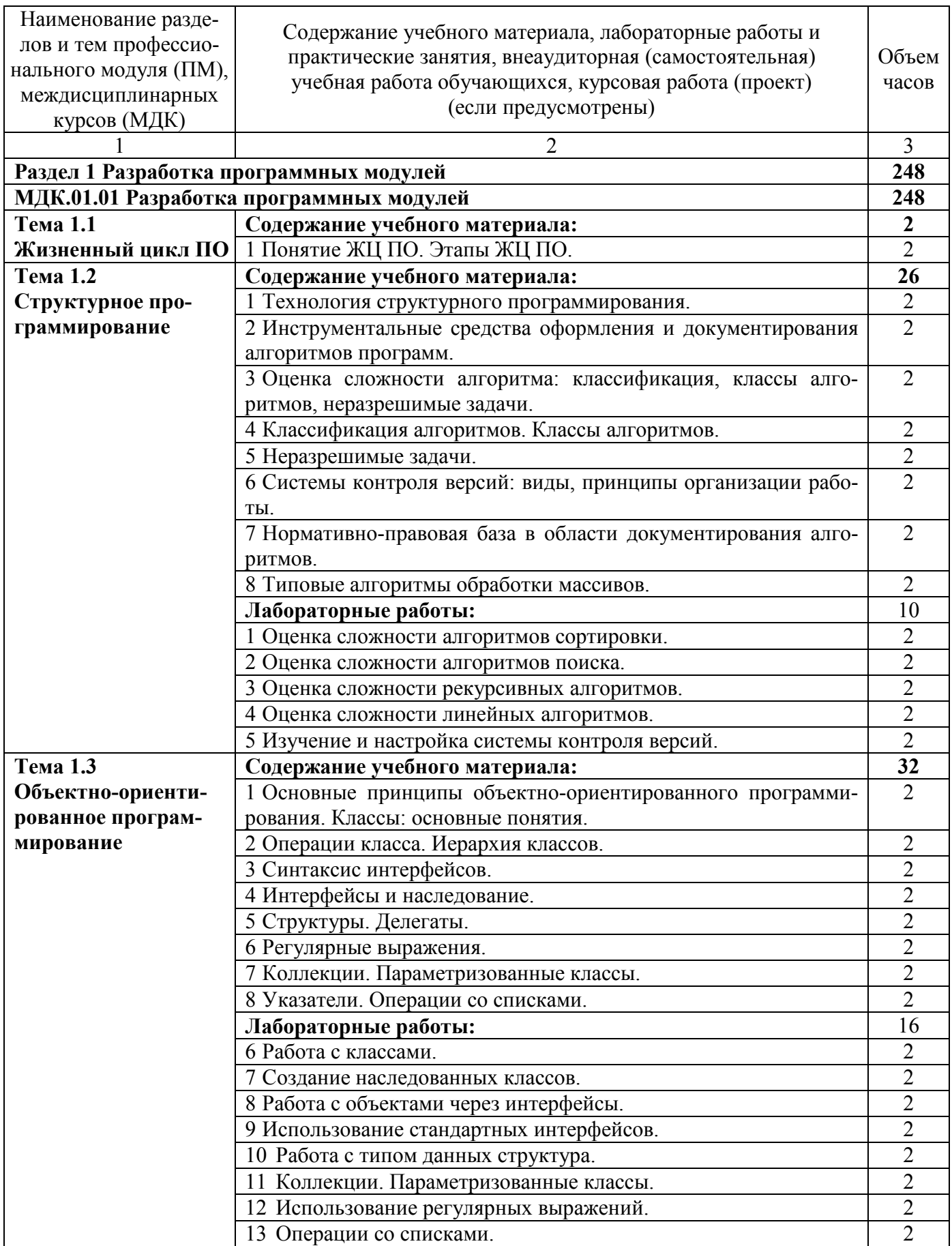

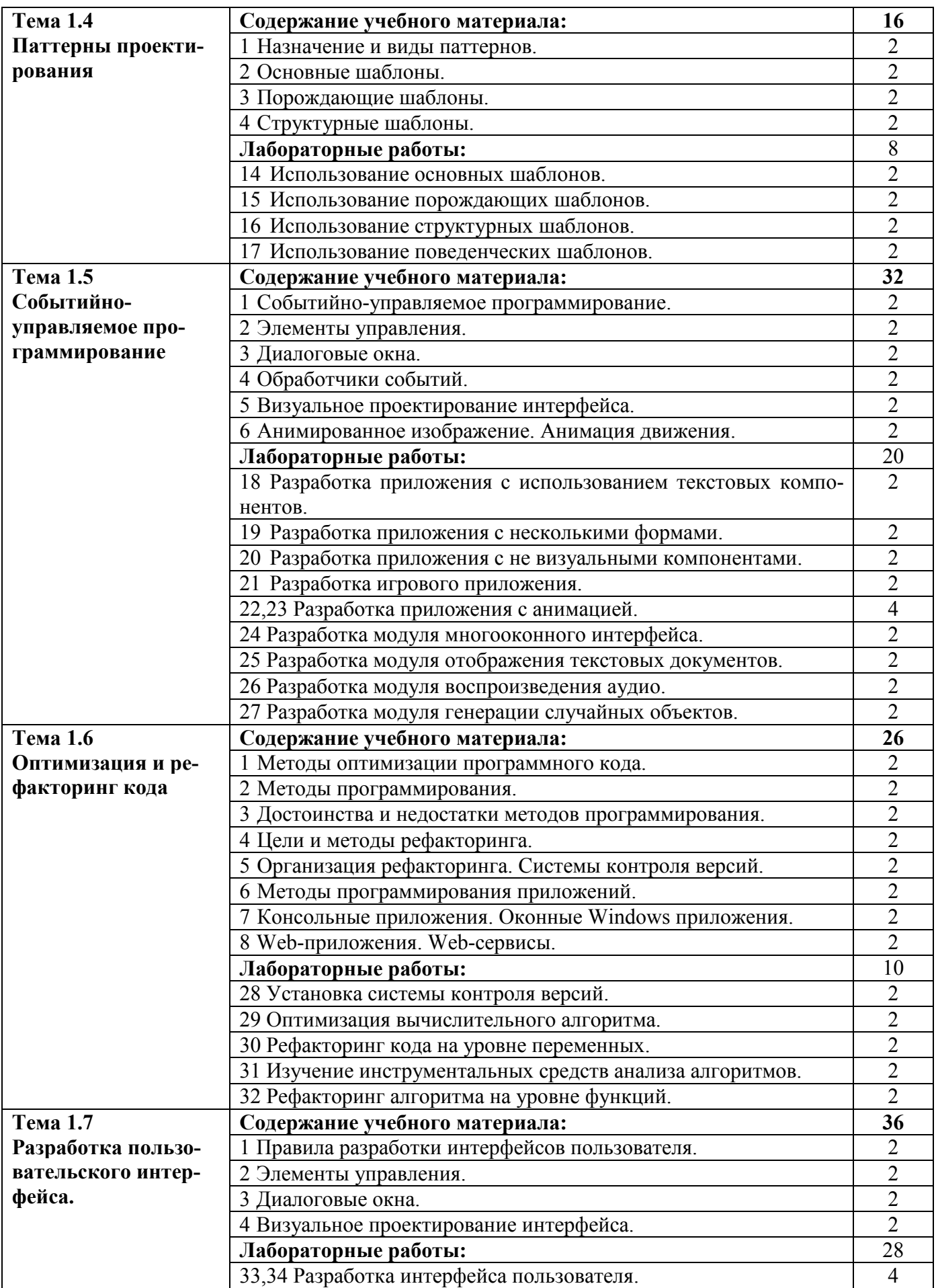

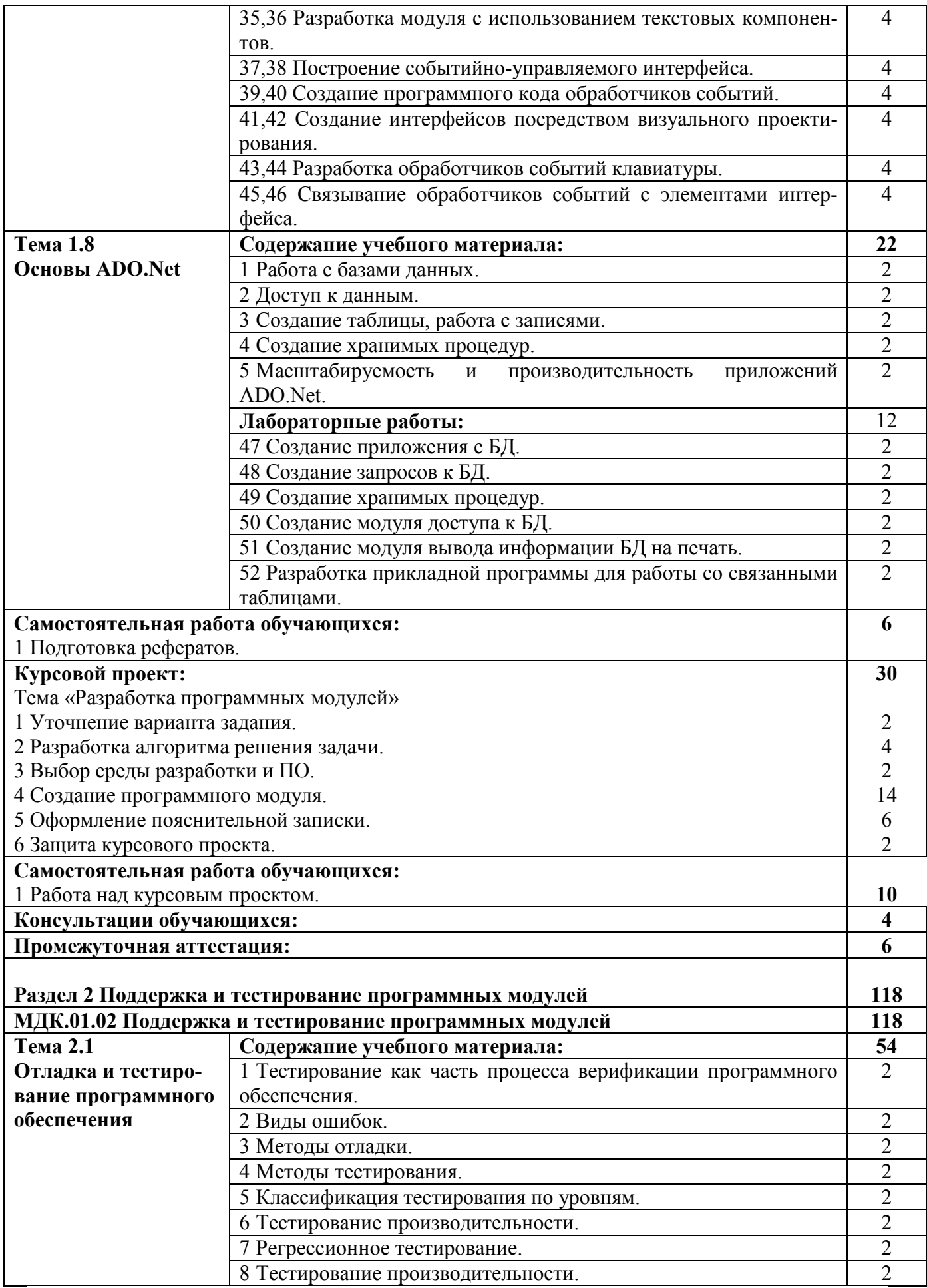

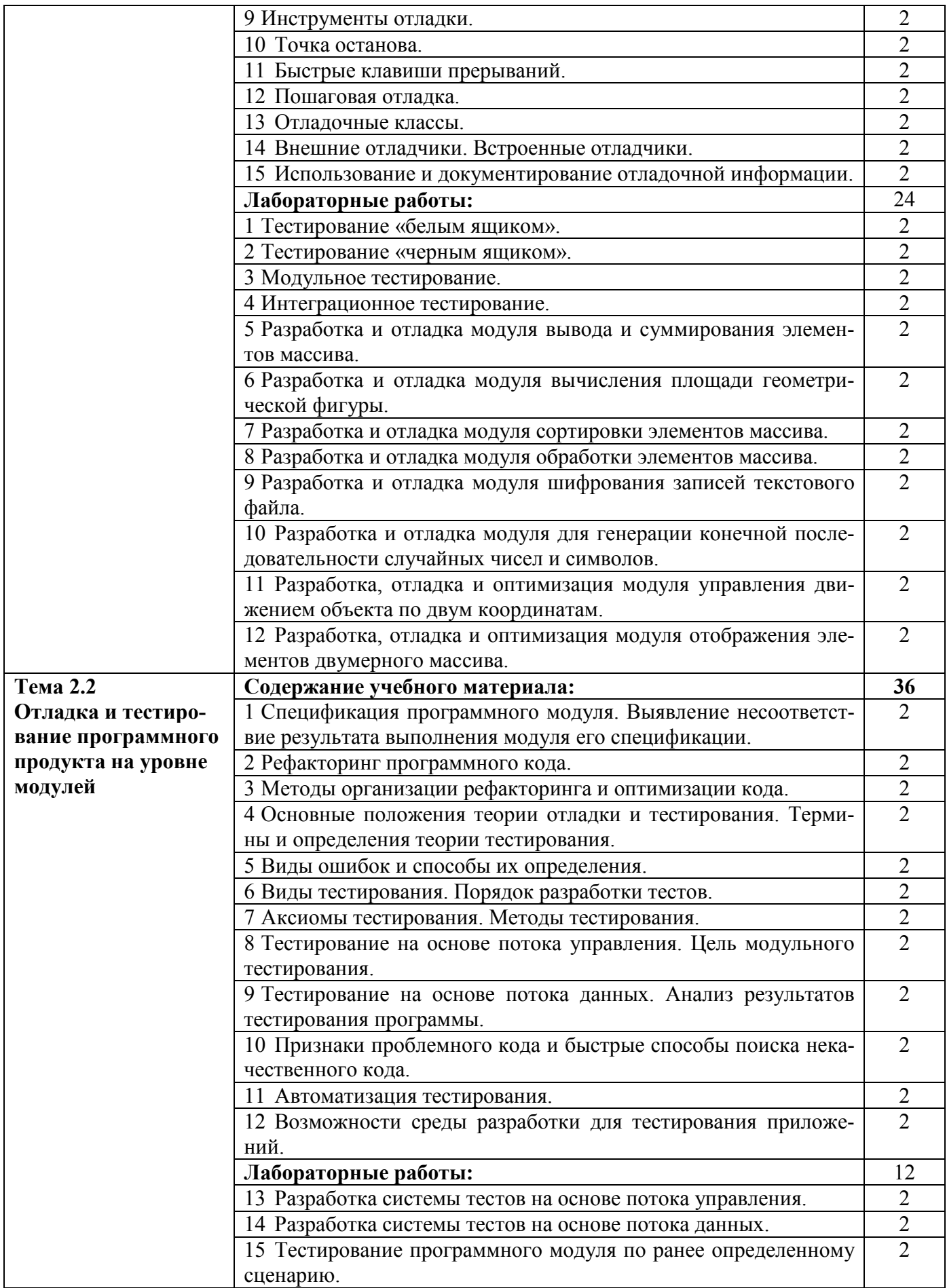

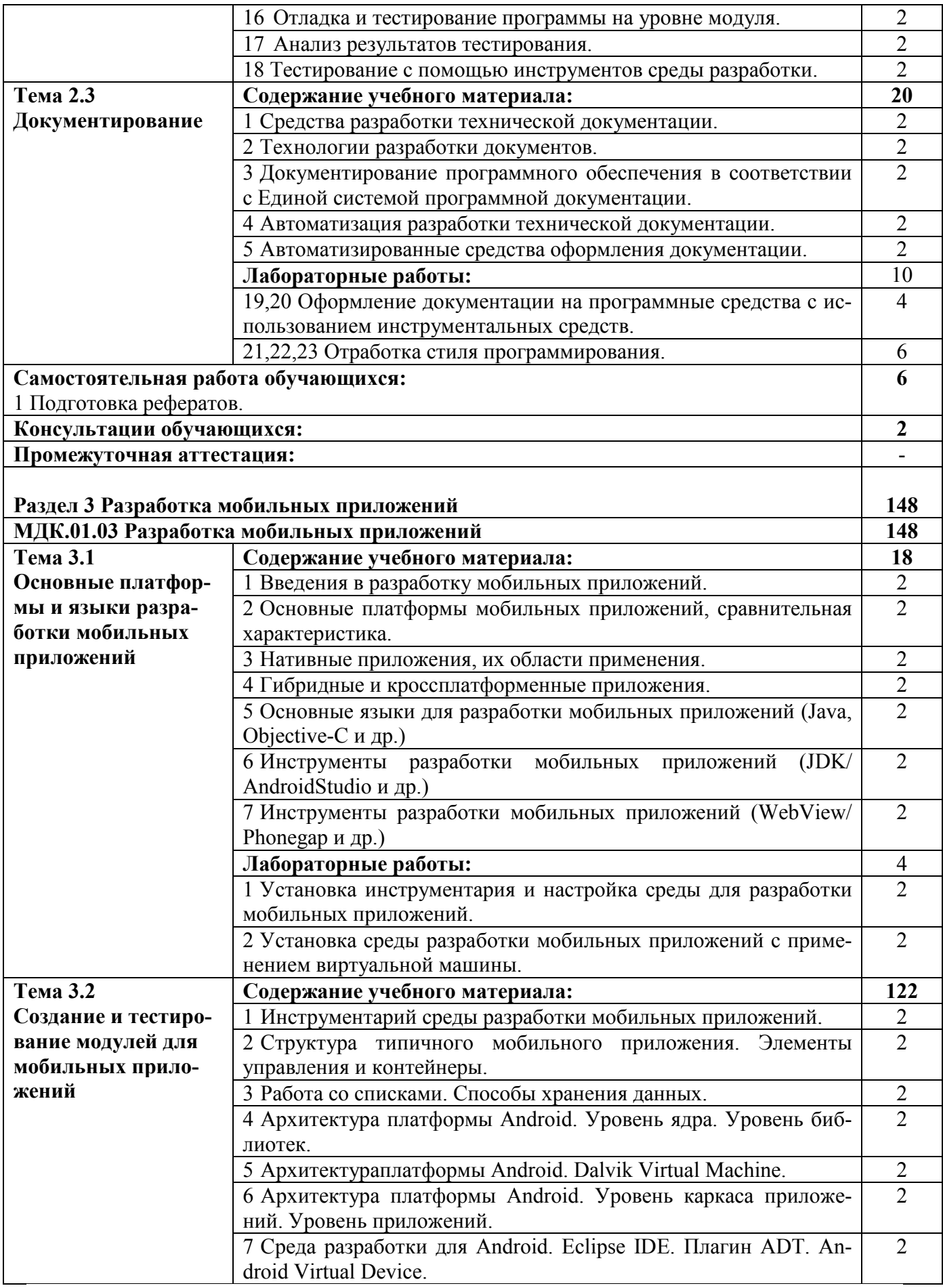

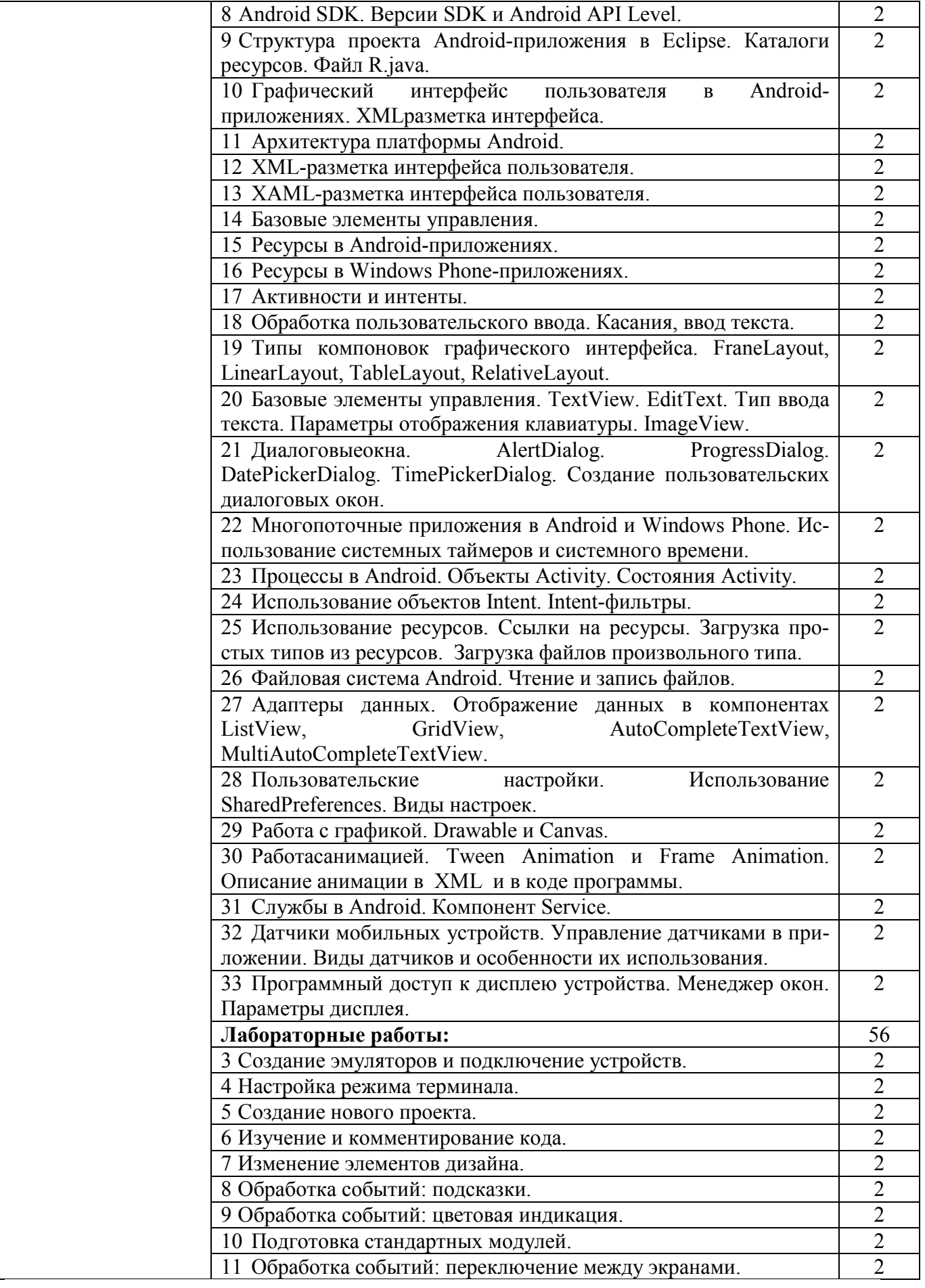

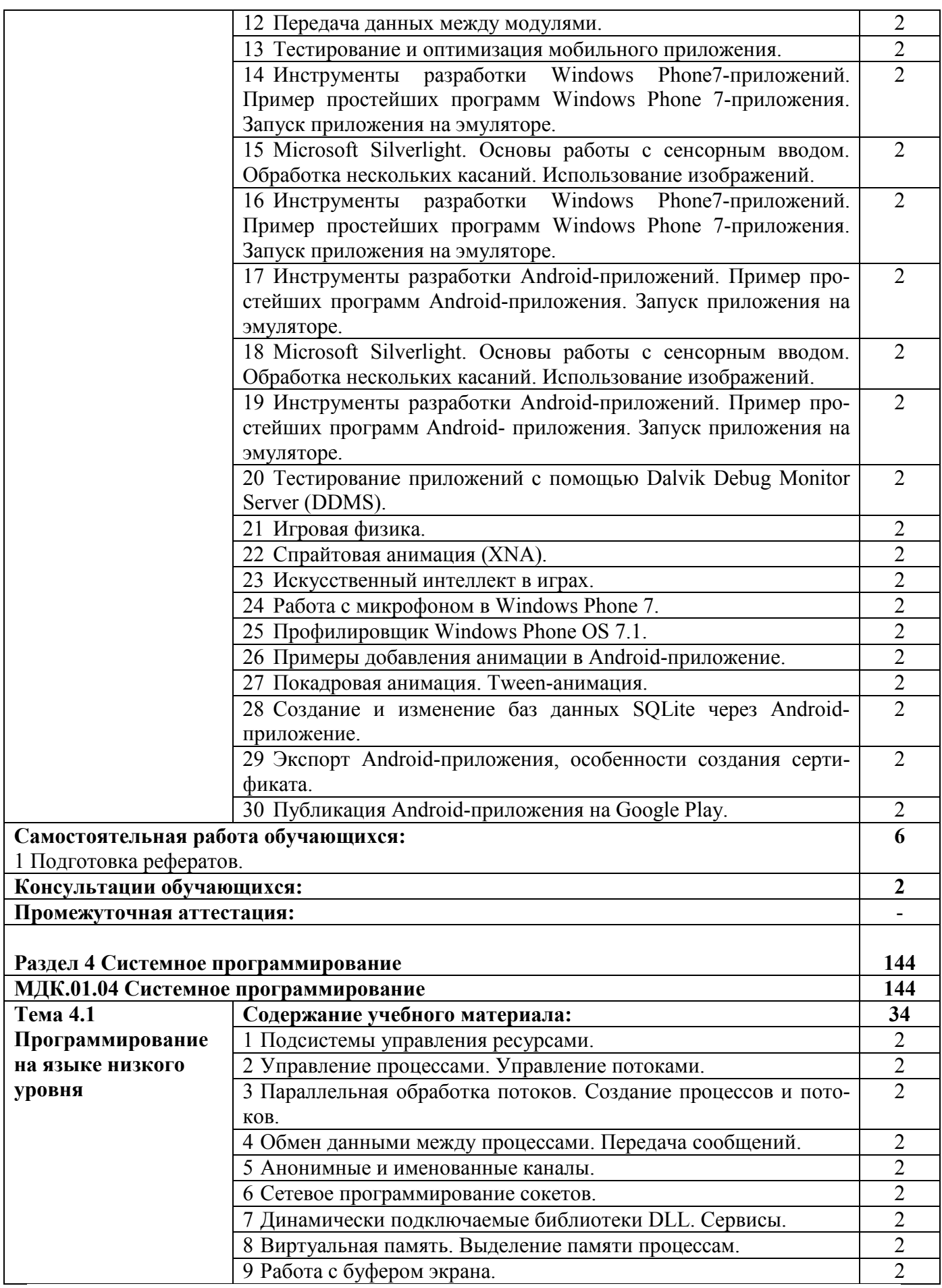

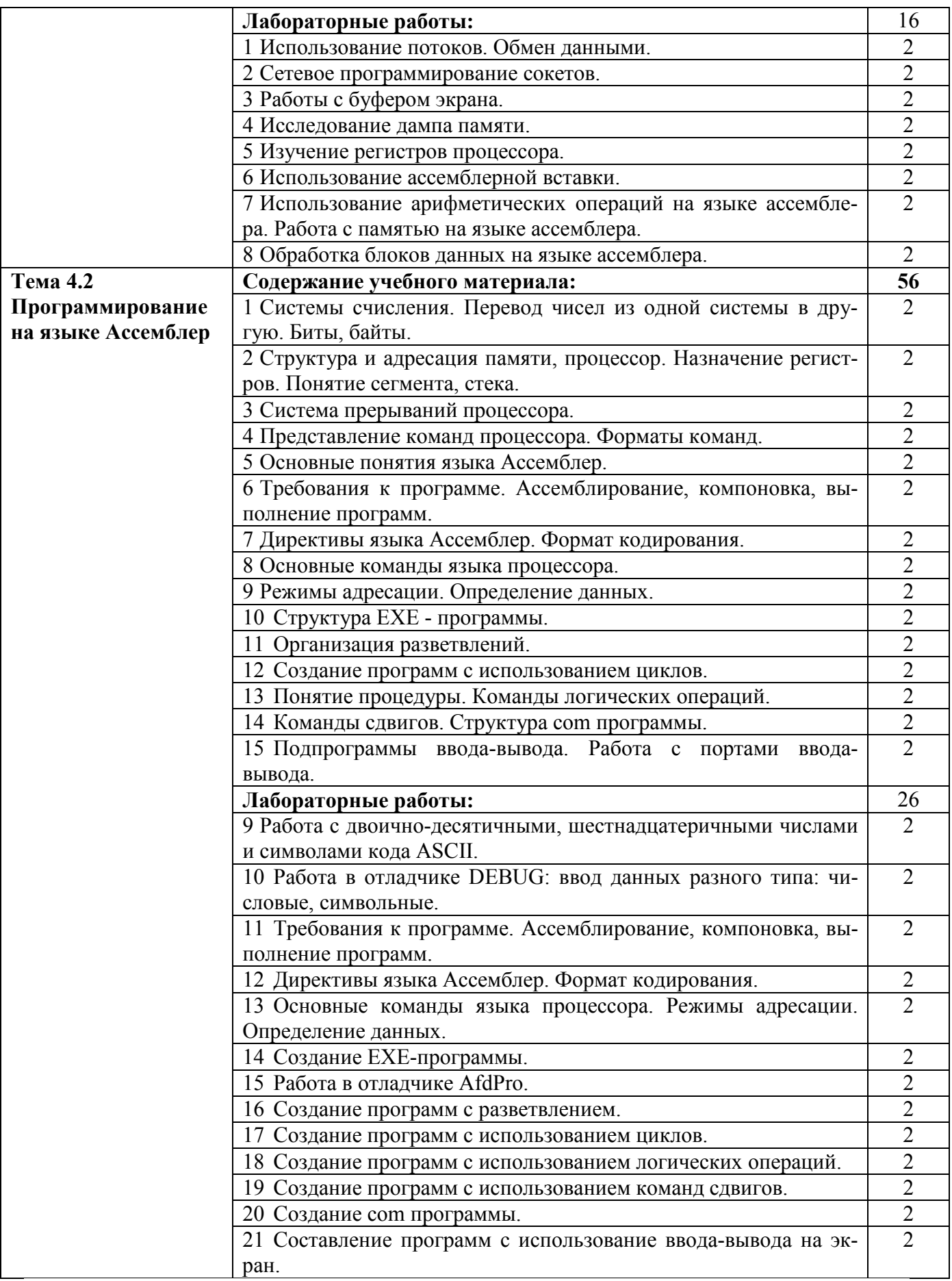

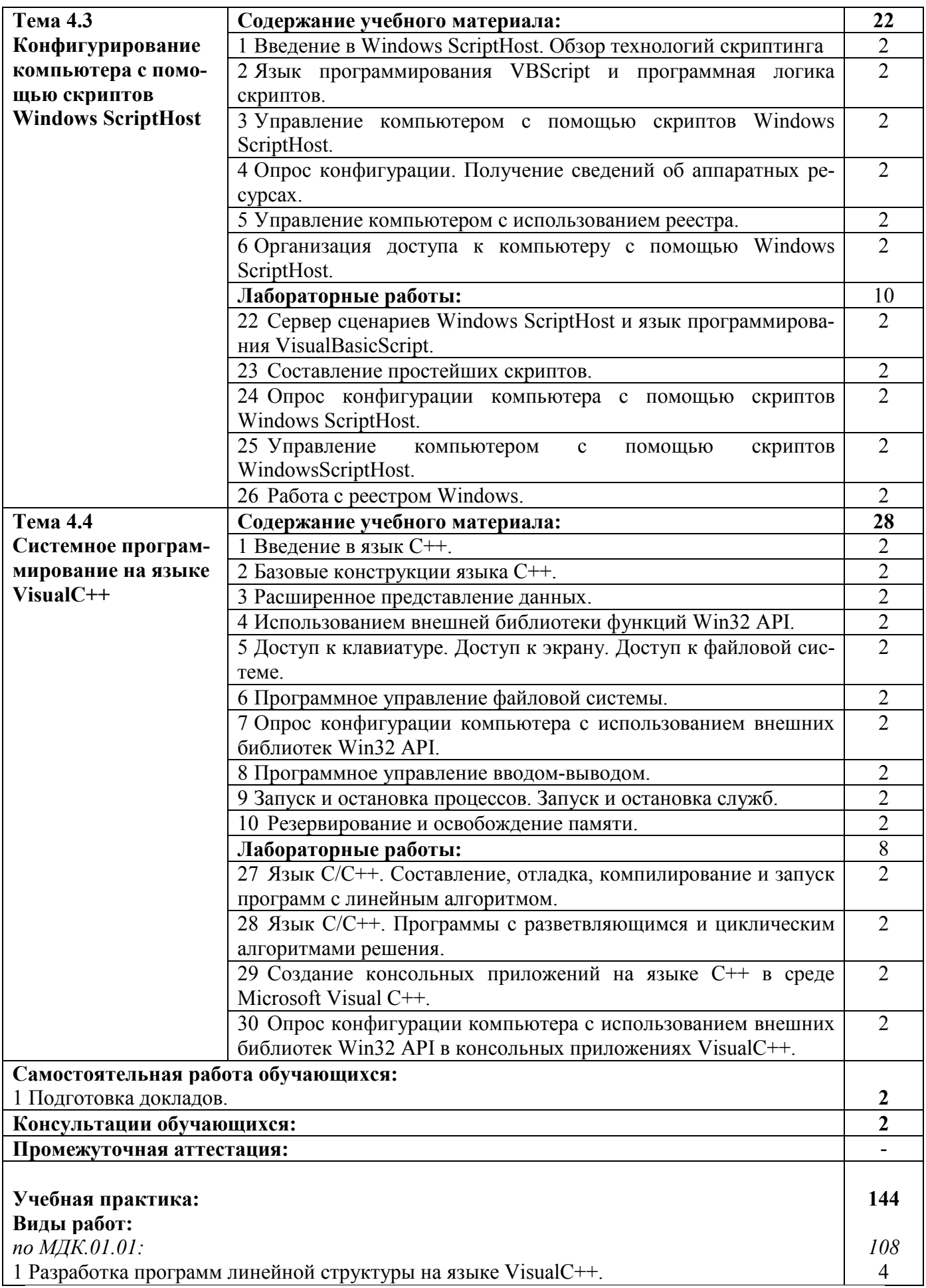

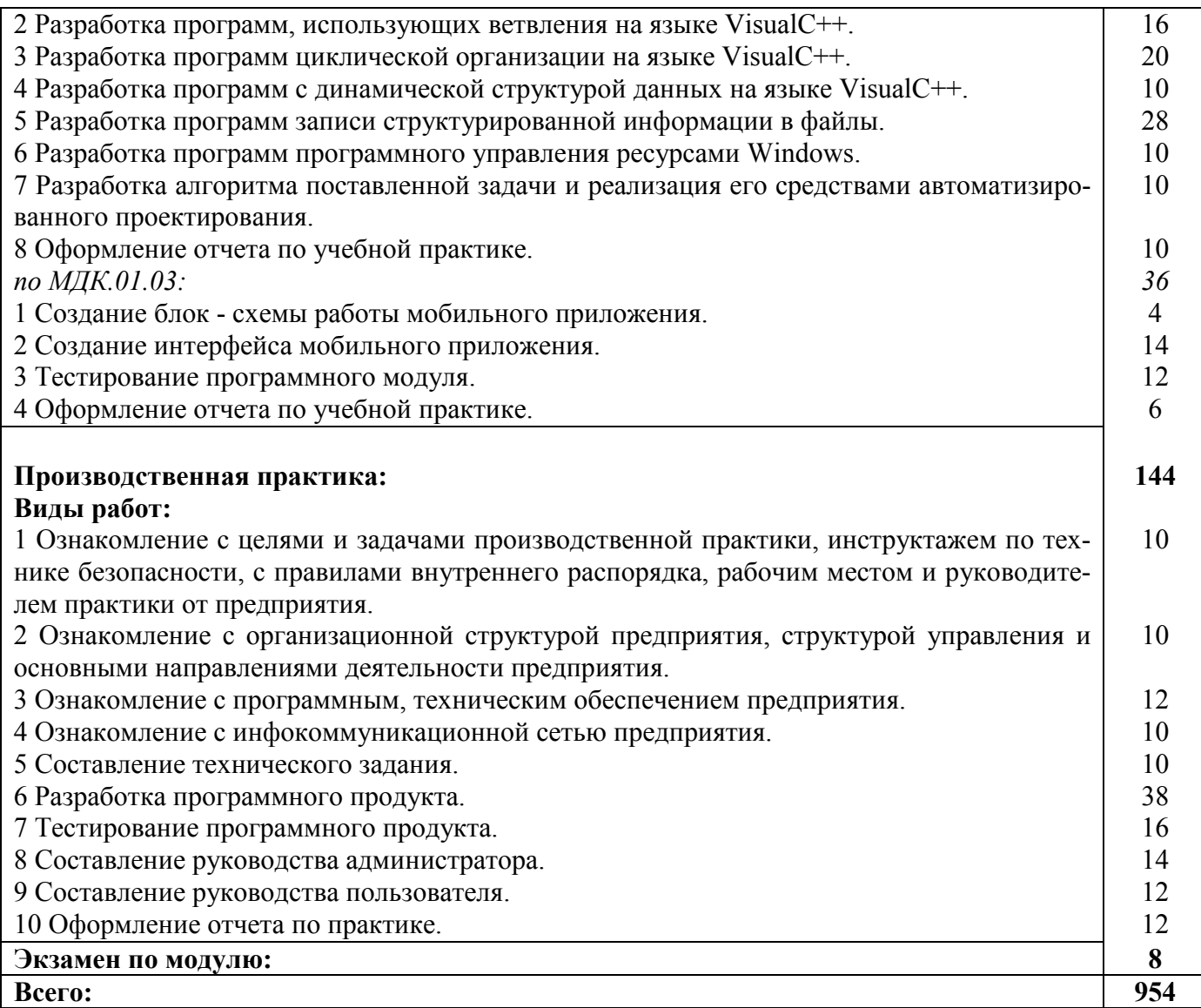

#### **3 УСЛОВИЯ РЕАЛИЗАЦИИ РАБОЧЕЙ ПРОГРАММЫ ПРОФЕССИОНАЛЬНОГО МОДУЛЯ**

#### **3.1 Материально-техническое обеспечение реализации рабочей программы**

Для реализации рабочей программы профессионального модуля предусмотрены следующие специальные помещения, оснащенные оборудованием и техническими средствами обучения:

#### **3.1.1 Лаборатория программного обеспечения и сопровождения компьютерных систем:**

Рабочее место преподавателя - 1, рабочие места обучающихся - 18.

Доска маркерная навесная 1500\*1000 - 1 шт.

Системный блок - 19 шт.

- процессор: "AMD Athlon $(tm)$  II X2 255 Processor 3.10 Ghz";

- ОЗУ: 4096;

- HDD: 250 GB.

Монитор AOC TFT19W80PSA+ - 19 шт.

Программное обеспечение общего и профессионального назначения.

#### **3.2 Информационное обеспечение реализации программы**

Для реализации рабочей программы профессионального модуля библиотечный фонд образовательной организации имеет печатные и/или электронные образовательные и информационные ресурсы, рекомендуемые для использования в образовательном процессе:

#### **3.2.1 Печатные издания:**

#### **3.2.2 Электронные издания (электронные ресурсы):**

#### **МДК.01.01 Разработка программных модулей**

1 Кузнецов, А. С. Системное программирование : учебное пособие / А. С. Кузнецов, И. А. Якимов, П. В. Пересунько. - Красноярск : Сибирский федеральный университет, 2018. - 170 c. - ISBN 978-5-7638-3885-5. - Текст : электронный // Электронно-библиотечная система IPR BOOKS : [сайт]. - URL: http://www.iprbookshop.ru/84121.html (дата обращения: 05.12.2019). - Режим доступа: для авторизир. пользователей.

2 Флоренсов, А. Н. Системное программное обеспечение : учебное пособие / А. Н. Флоренсов. - Омск : Омский государственный технический университет, 2017. - 139 c. - ISBN 978-5-8149-2441-4. - Текст : электронный // Электронно-библиотечная система IPR BOOKS : [сайт]. - URL: http://www.iprbookshop.ru/78468.html (дата обращения: 05.12.2019). - Режим доступа: для авторизир. пользователей.

#### **МДК.01.02 Поддержка и тестирование программных модулей**

1 Долженко, А. И. Технологии командной разработки программного обеспечения информационных систем : курс лекций / А. И. Долженко. - 3-е изд. -

Москва : Интернет-Университет Информационных Технологий (ИНТУИТ), Ай Пи Эр Медиа, 2019. - 300 c. - ISBN 978-5-4486-0525-3. - Текст : электронный // Электронно-библиотечная система IPR BOOKS : [сайт]. - URL: http://www.iprbookshop.ru/79723.html (дата обращения: 05.12.2019). - Режим доступа: для авторизир. пользователей.

2 Зубкова, Т. М. Технология разработки программного обеспечения : учебное пособие / Т. М. Зубкова. - Оренбург : Оренбургский государственный университет, ЭБС АСВ, 2017. - 469 c. - ISBN 978-5-7410-1785-2. - Текст : электронный // Электронно-библиотечная система IPR BOOKS : [сайт]. - URL: http://www.iprbookshop.ru/78846.html (дата обращения: 05.12.2019). - Режим доступа: для авторизир. пользователей.

#### **МДК.01.03 Разработка мобильных приложений**

1 Сычев, А. В. Web-технологии : учебное пособие / А. В. Сычев. - 3-е изд. - Москва, Саратов : Интернет-Университет Информационных Технологий (ИНТУИТ), Ай Пи Ар Медиа, 2019. - 407 c. - ISBN 978-5-4497-0292-0. - Текст : электронный // Электронно-библиотечная система IPR BOOKS : [сайт]. - URL: http://www.iprbookshop.ru/89412.html (дата обращения: 05.12.2019). - Режим доступа: для авторизир. пользователей.

2 Разработка мультимедийных приложений с использованием библиотек OpenCV и IPP / А. В. Бовырин, П. Н. Дружков, В. Л. Ерухимов [и др.]. - 3 е изд. - Москва : Интернет-Университет Информационных Технологий (ИН-ТУИТ), Ай Пи Эр Медиа, 2019. - 515 c. - ISBN 978-5-4486-0520-8. - Текст : электронный // Электронно-библиотечная система IPR BOOKS : [сайт]. - URL: http://www.iprbookshop.ru/79718.html (дата обращения: 05.12.2019). - Режим доступа: для авторизир. пользователей.

#### **МДК.01.04 Системное программирование**

1 Кузнецов, А. С. Системное программирование : учебное пособие / А. С. Кузнецов, И. А. Якимов, П. В. Пересунько. - Красноярск : Сибирский федеральный университет, 2018. - 170 c. - ISBN 978-5-7638-3885-5. - Текст : электронный // Электронно-библиотечная система IPR BOOKS : [сайт]. - URL: http://www.iprbookshop.ru/84121.html (дата обращения: 05.12.2019). - Режим доступа: для авторизир. пользователей.

2 Мамойленко, С. Н. Системное программное обеспечение : учебнометодическое пособие / С. Н. Мамойленко, А. В. Ефимов. - Новосибирск : Сибирский государственный университет телекоммуникаций и информатики, 2018. - 33 c. - ISBN 2227-8397. - Текст : электронный // Электроннобиблиотечная система IPR BOOKS : [сайт]. - URL: http://www.iprbookshop.ru/ 84080.html (дата обращения: 05.12.2019). - Режим доступа: для авторизир. пользователей.

3 Флоренсов, А. Н. Системное программное обеспечение : учебное пособие / А. Н. Флоренсов. - Омск : Омский государственный технический университет, 2017. - 139 c. - ISBN 978-5-8149-2441-4. - Текст : электронный // Электронно-библиотечная система IPR BOOKS : [сайт]. - URL:

http://www.iprbookshop.ru/78468.html (дата обращения: 05.12.2019). - Режим доступа: для авторизир. пользователей.

# 4 КОНТРОЛЬ И ОЦЕНКА РЕЗУЛЬТАТОВ ОСВОЕНИЯ<br>ПРОФЕССИОНАЛЬНОГО МОДУЛЯ

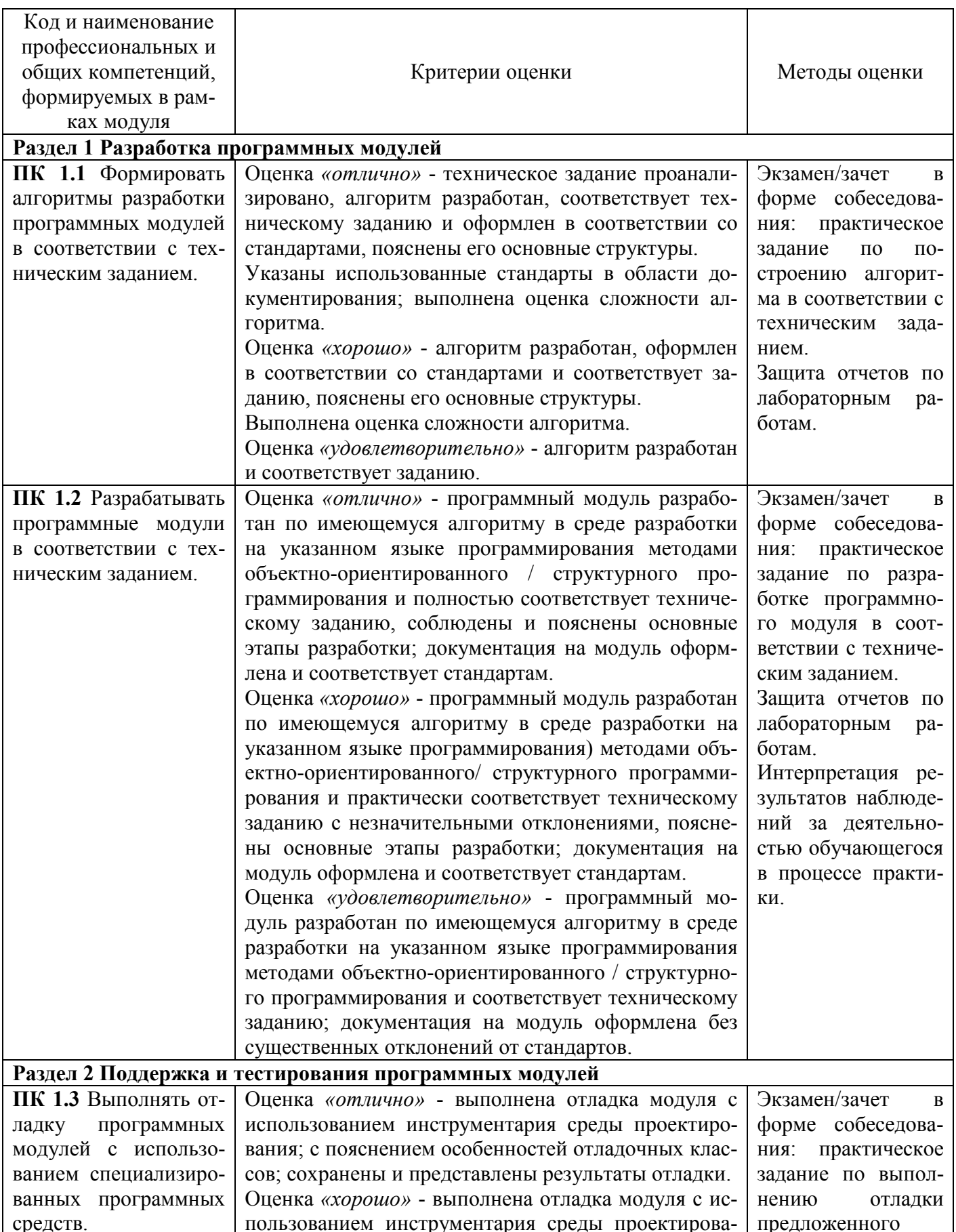

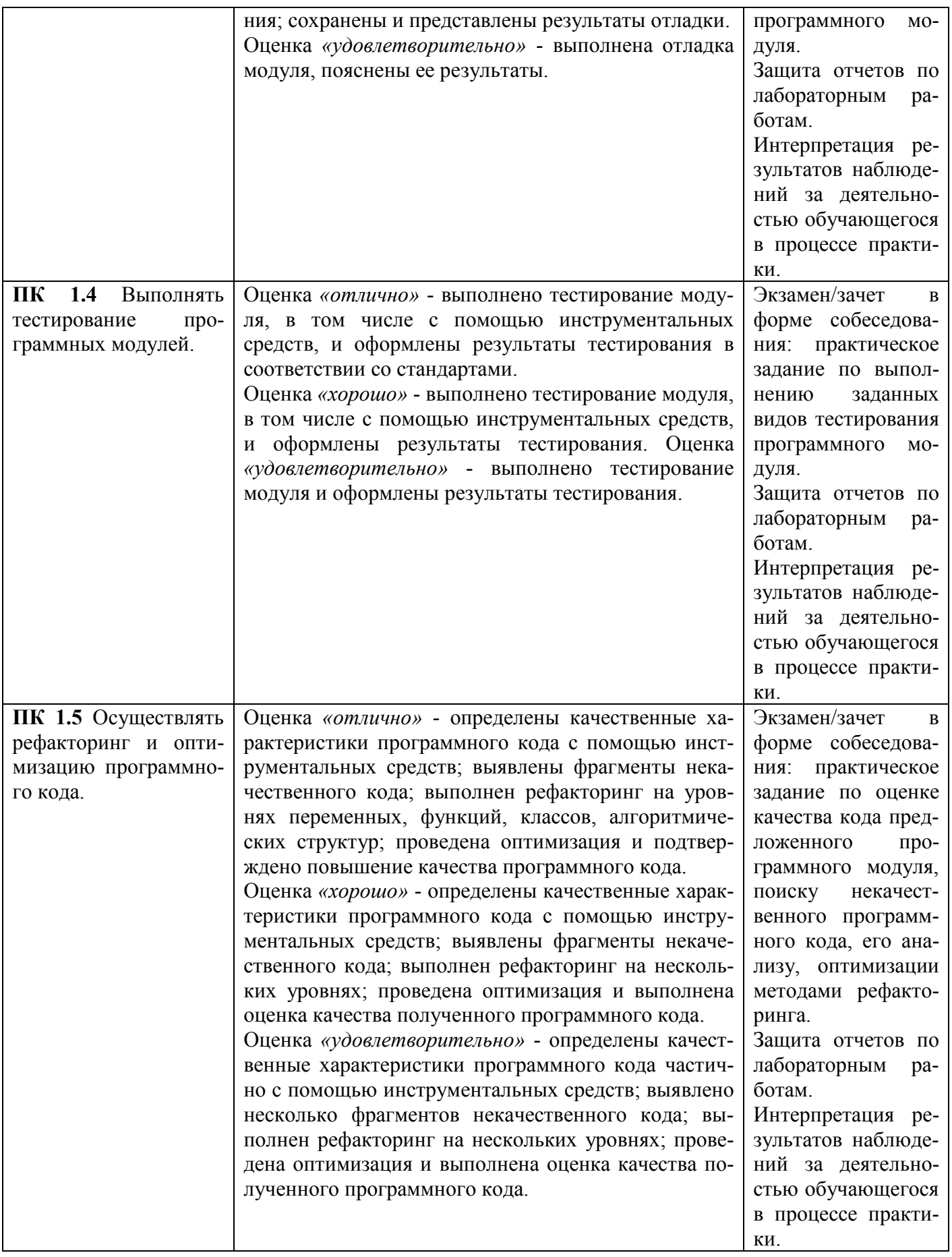

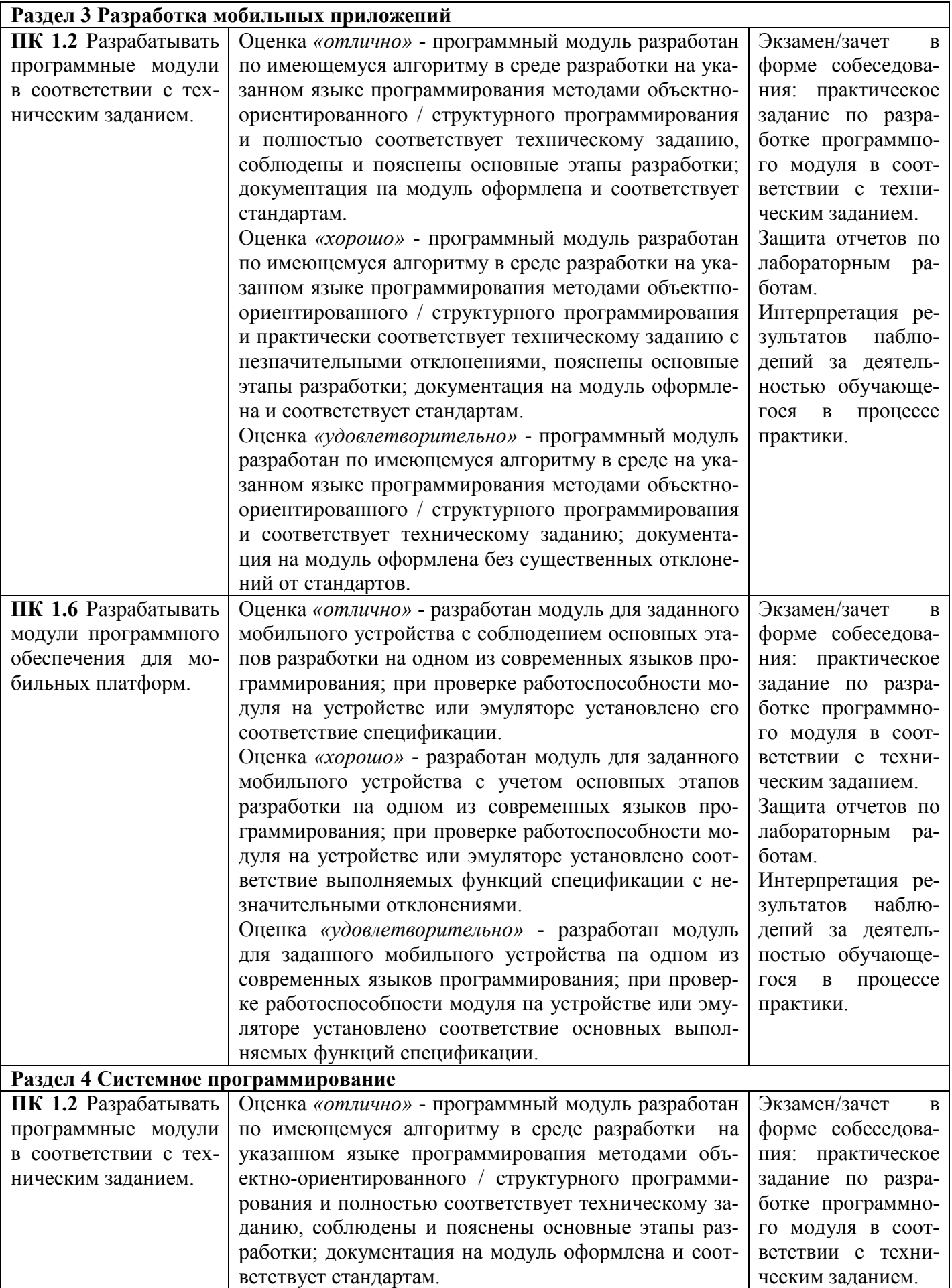

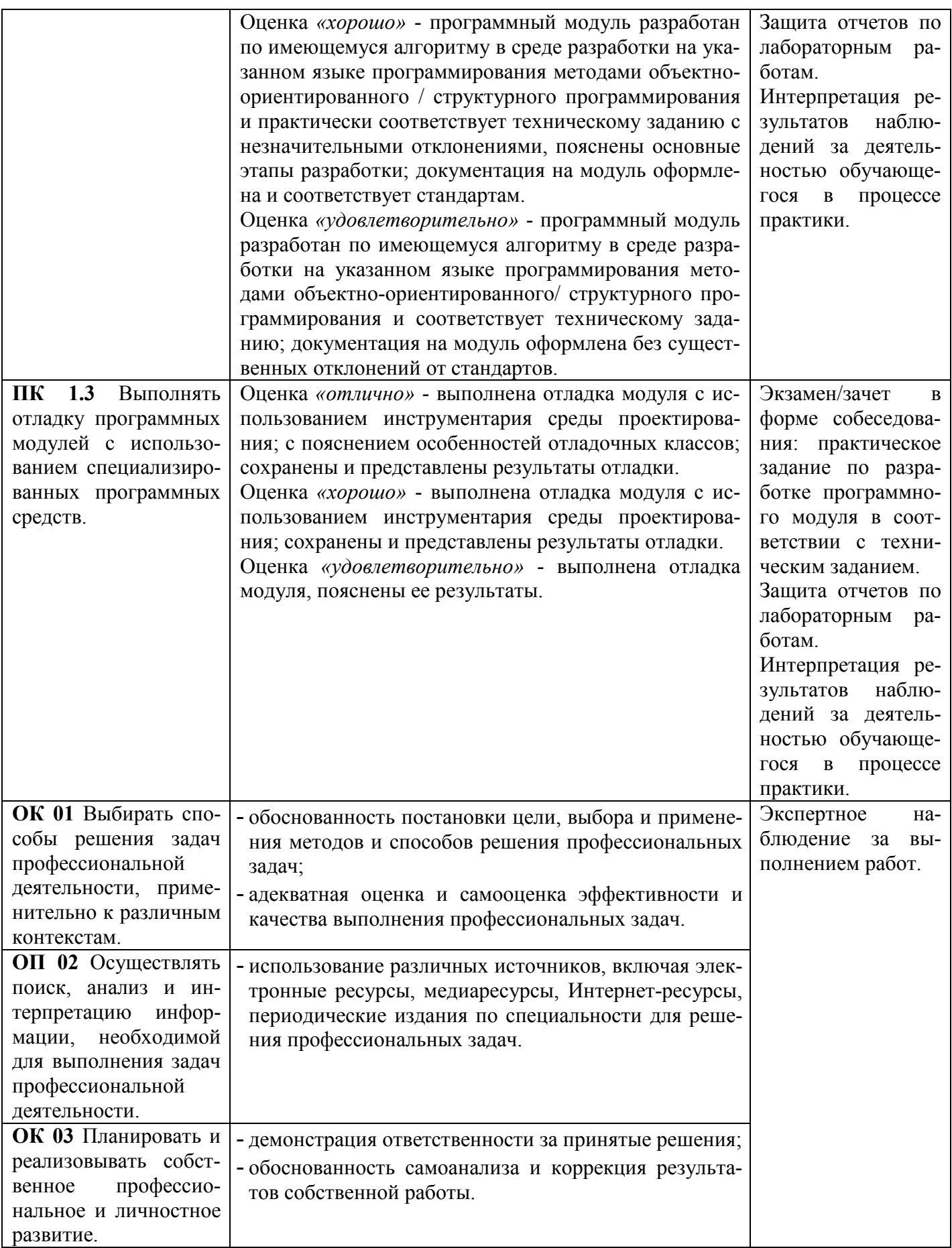

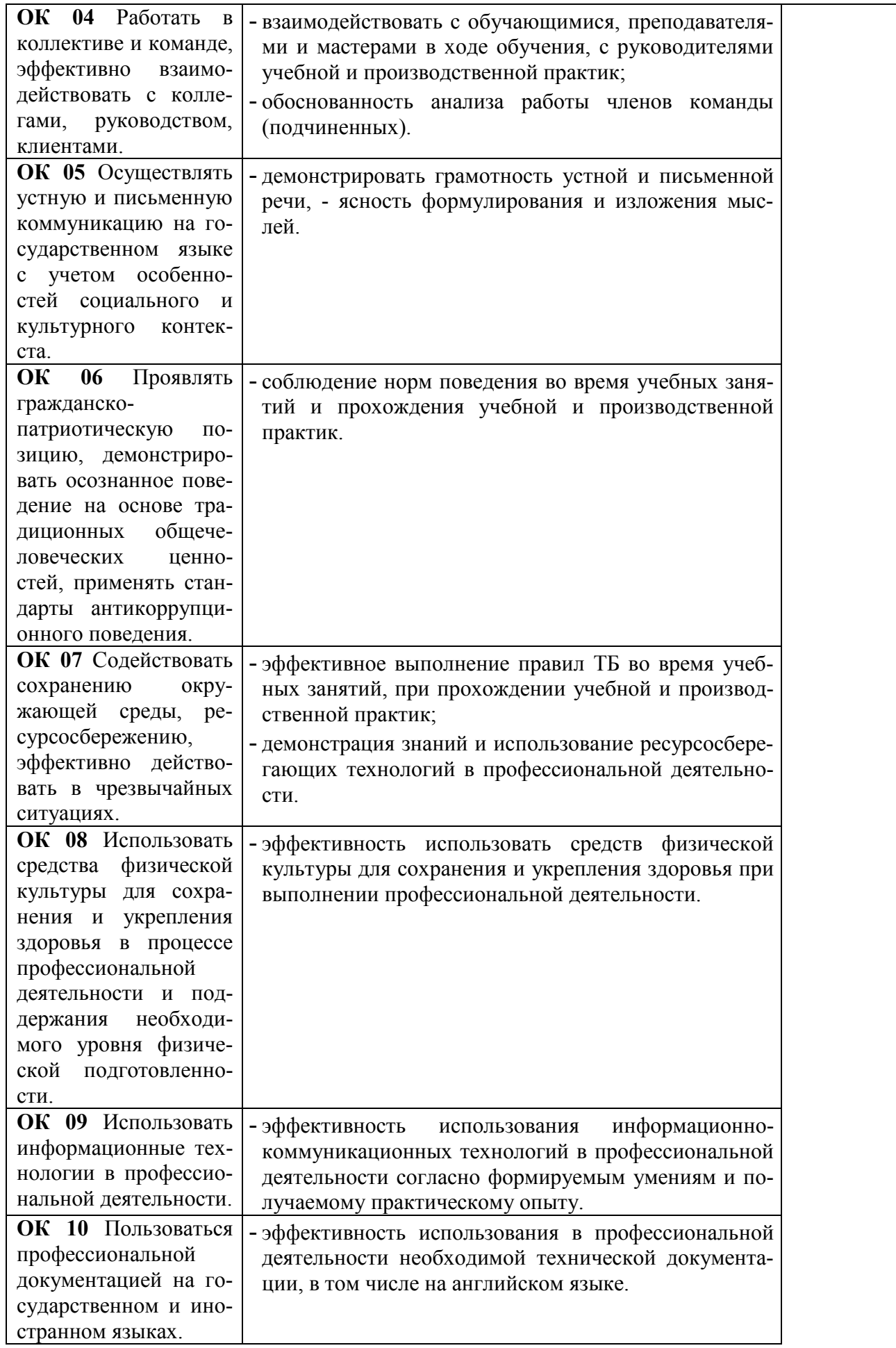

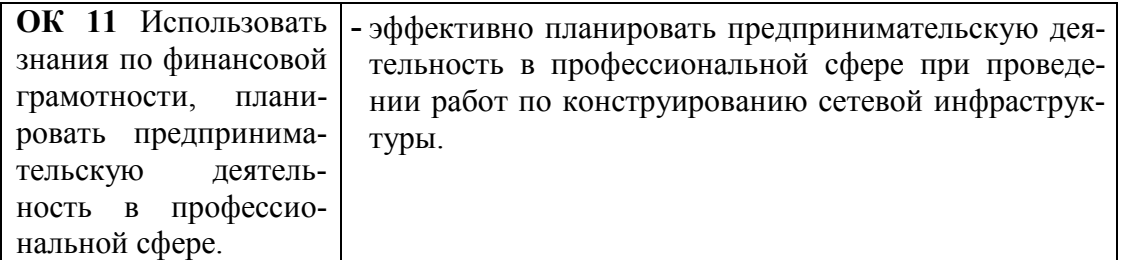

## **Регистрация изменений в рабочей программе**

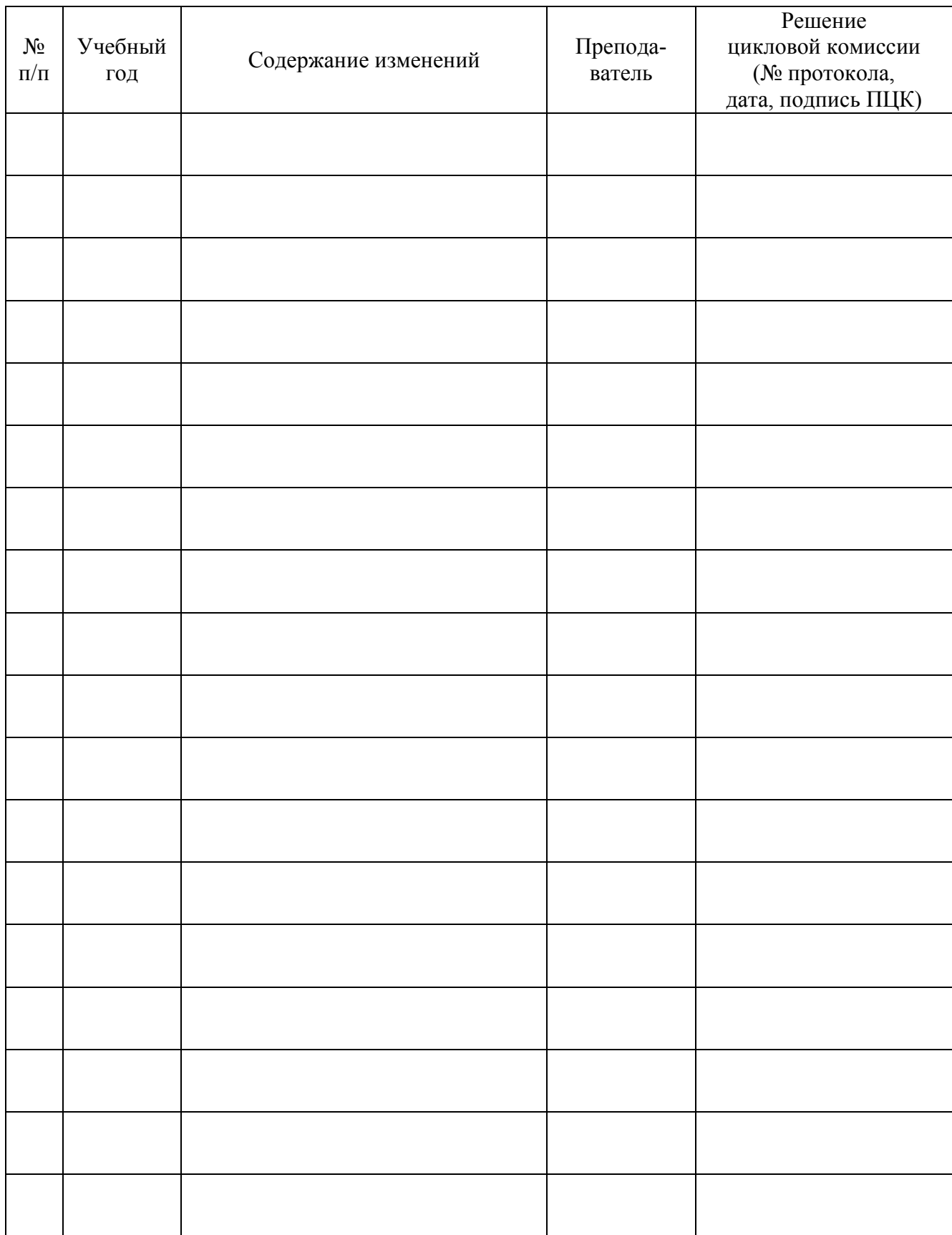